**© 2009 coreservlets.com**

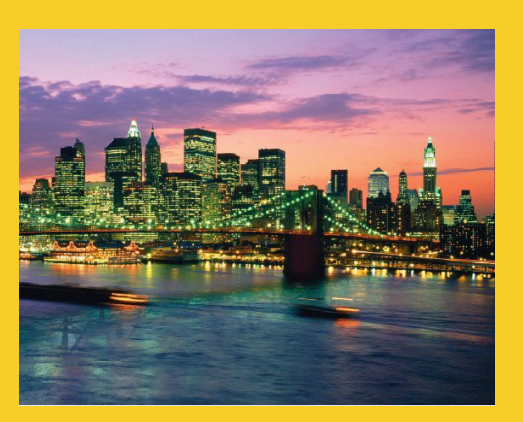

# **Object Lifecycle, Persistence, and Session Management**

Originals of Slides and Source Code for Examples: http://courses.coreservlets.com/Course-Materials/hibernate.html

**Customized Java EE Training: http://courses.coreservlets.com/** Servlets, JSP, Struts, JSF/MyFaces/Facelets, Ajax, GWT, Spring, Hibernate/JPA, Java 5 & 6. Developed and taught by well-known author and developer. At public venues or onsite at *your* location.

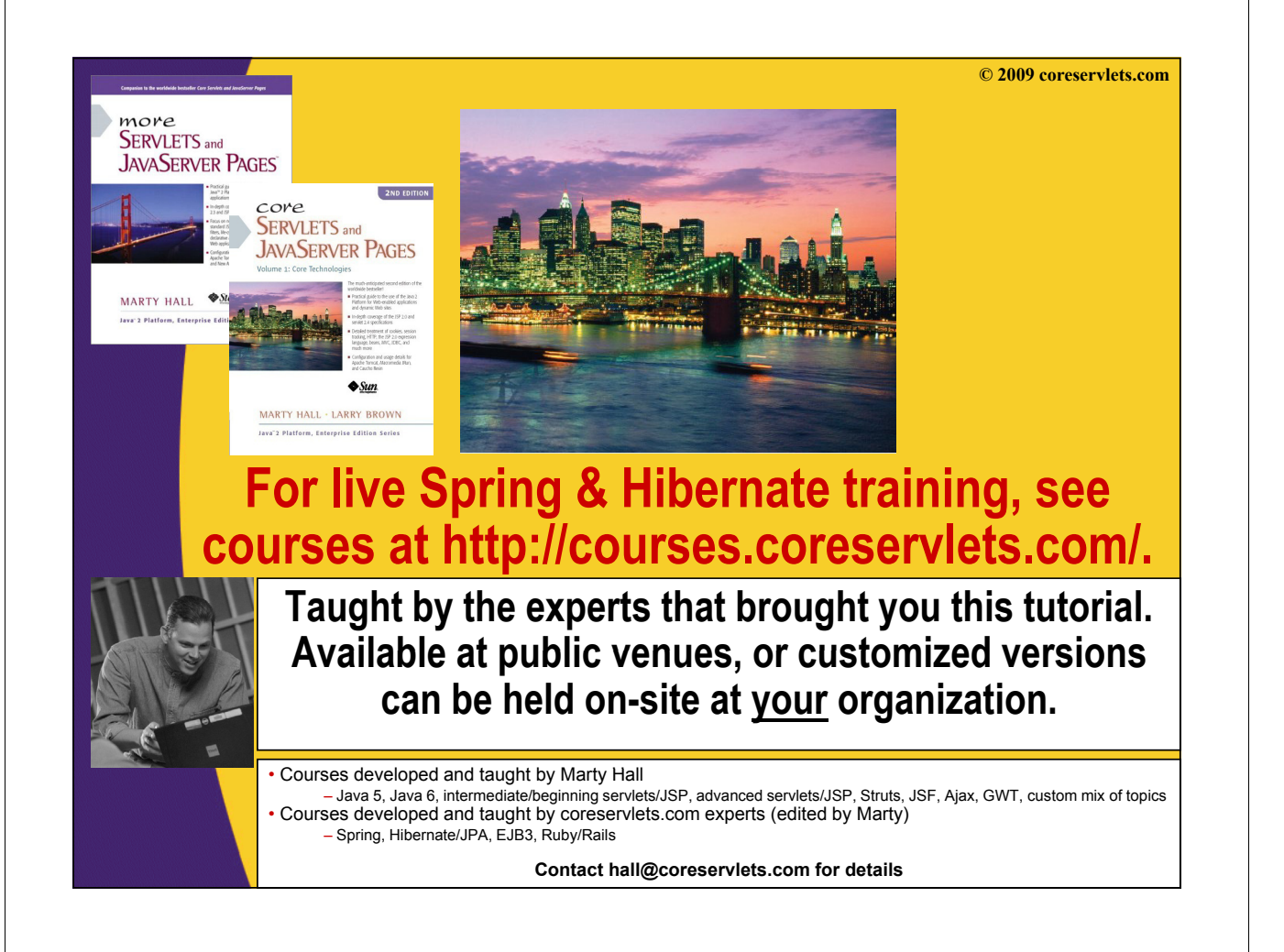

# **Topics in This Section**

- **Learn the lifecycle of Hibernate entities, when they transition from state–to–state, and how this affects development**
- **Take a closer look at persistence, and discover how Hibernate manages dirty and related objects**
- **See how Hibernate uses a Session to keep track of, and optimize, user activities**

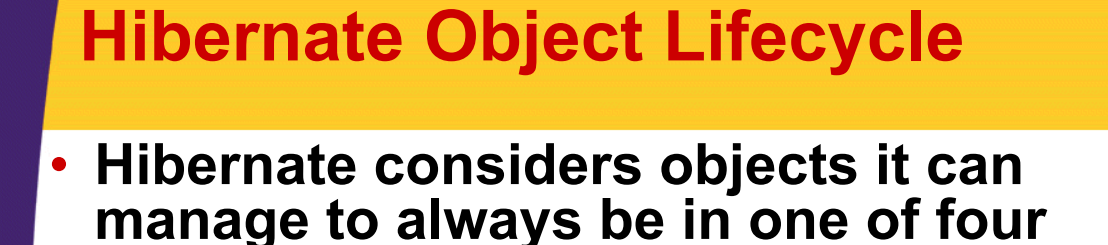

**states** – Transient

4

- Persistent
- Removed
- Detached
- **Objects transition from state to state through various method calls**

# **Transient State**

### • **All objects start off in the transient state**

- $-$  Account account = new Account();
	- account is a transient object
- **Hibernate is not aware of the object instance**

### • **Not related to database row** – No value for accountId

• **Garbage collected when no longer referenced by any other objects**

# **Persistent State**

- **Hibernate is aware of, and managing, the object**
- Has a database id
	- Already existing object retrieved from the database
	- Formerly transient object about to be saved
- **This is the only state where objects are saved to the database**
	- $-$  Modifications made in other states are NOT saved to the database while the object remains in that state
	- Changes to objects in a persistent state are automatically saved to the database without invoking session persistence methods
- **Objects are made persistent through calls against the Hibernate session**
	- session.save(account); session.lock(account);
	- session.update(account); session.merge(account);

## **Persistent State**

**Session session =**  SessionFactory.getCurrentSession();

**// 'transient' state – Hibernate is NOT aware that it exists**  $Account$   $account$   $= new$   $Account$ );

**// transition to the 'persistent' state. Hibernate is NOW // aware of the object and will save it to the database session.saveOrUpdate(account);**

*II* modification of the object will automatically be **// saved because the object is in the 'persistent' state account.setBalance(500);**

*ll* commit the transaction **session.getTransaction().commit();** 

### **Removed State**

- **A previously persistent object that is deleted from the database** 
	- session.delete(account);
- **Java instance may still exist, but it is ignored by Hibernate**
	- Any changes made to the object are not saved to the database
	- Picked up for garbage collection once it falls out of scope
		- Hibernate does not null-out the in-memory object

# **Removed State**

**Session session = SessionFactory.getCurrentSession();**

**// retrieve account with id 1. account is returned in a 'persistent' state Account account = session.get(Account.class, 1);**

**// transition to the 'removed' state Hibernate deletes the // transition to the 'removed' state. Hibernate deletes // database record, and no longer manages the object session.delete(account);**

**// modification is ignored by Hibernate since it is in the 'removed' state account.setBalance(500);**

**// commit the transaction session.getTransaction().commit();** 

**// notice the Java object is still alive, though deleted from the database. // stays alive until developer sets to null, or goes out of scope // stays alive until developer sets to null, or goes out of account.setBalance(1000);**

## **Detached State**

- **A persistent object that is still referenced after closure of the active session closure of the active session**
	- session.close() changes object's state from persisted to detached
- **Still represents a valid row in the database**
- **No longer managed by Hibernate** 
	- Changes made to detached objects are not saved to the database while object remains in the detached state
	- Can be reattached, returning it to the persistent state and causing it to save its state to the database
		- update();
		- merge();
		- lock(); // reattaches, but does not save state

# **Detached State**

**Session session1 = SessionFactory.getCurrentSession();**

**// retrieve account with id 1. account is returned in a 'persistent' state Account account = session1.get(Account.class, 1);**

**// transition to the 'detached' state. Hibernate no longer manages the object session1.close();**

**// modification is ignored by Hibernate since it is in the 'detached' // state, but the account still represents a row in the database**  $\texttt{account.setBalance}(500);$ 

**// re-attach the object to an open session, returning it to the 'persistent' // state and allowing its changes to be saved to the database**  $S$ ession session2 =  $S$ essionFactory.getCurrentSession(); **session2.update(account);**

**// commit the transaction session2.getTransaction().commit();**

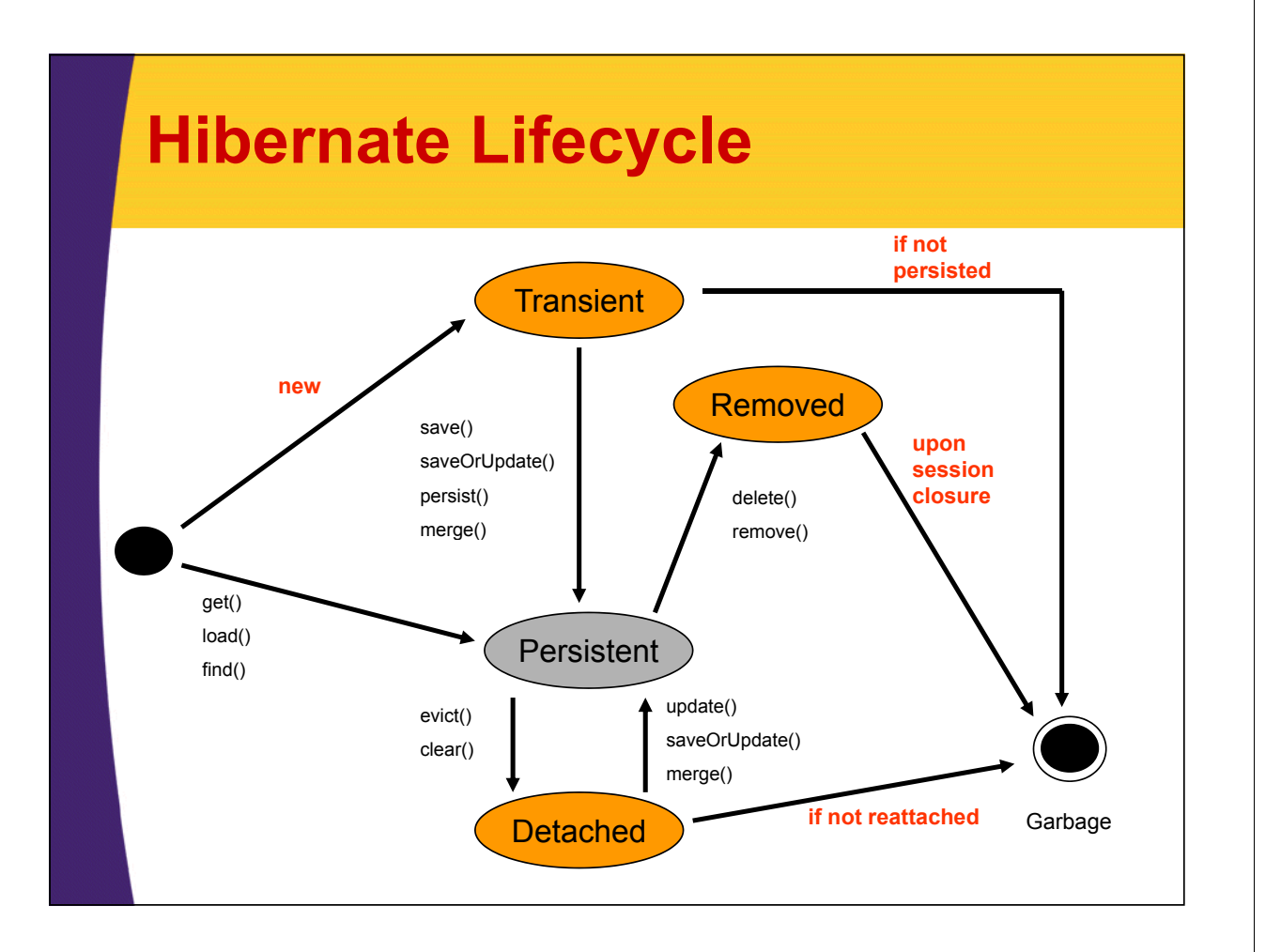

# **Saving Changes to the Database**

### • **Session methods do NOT save changes to the database the**

- $-$  save();
- $-$  update();
- delete();
- **These methods actually SCHEDULE changes to be made to the database changes to be made to the**
- **Hibernate collects SQL statements to be issued**
- **Statements are later** *flushed* **to the database**
	- Once submitted, modifications to the database are not permanent until a commit is issued
		- session.getTransaction().commit();

#### **The Persistence Context** • **Managed object environment**   $-$  No API or concrete object to reference, just conceptual – Thought of as containing: • Graph of managed persistent instances • List of SQL statements to send to the database • **Each Hibernate session is said to have one 'persistence context'**  $\widehat{A}$   $\widehat{C}$   $\longrightarrow$   $\widehat{F}$   $\widehat{G}$ INSERT…  $\bigoplus$  update...  $\bigoplus$ sB  $\left(\overline{\mathbf{D}}\right)$  (E DELETE… INSERT… UPDATE… List of S  $\rm \sim$ Hibernate Session Map of Objects  $\overline{\phantom{0}}$

PERSISTENCE CONTEXT

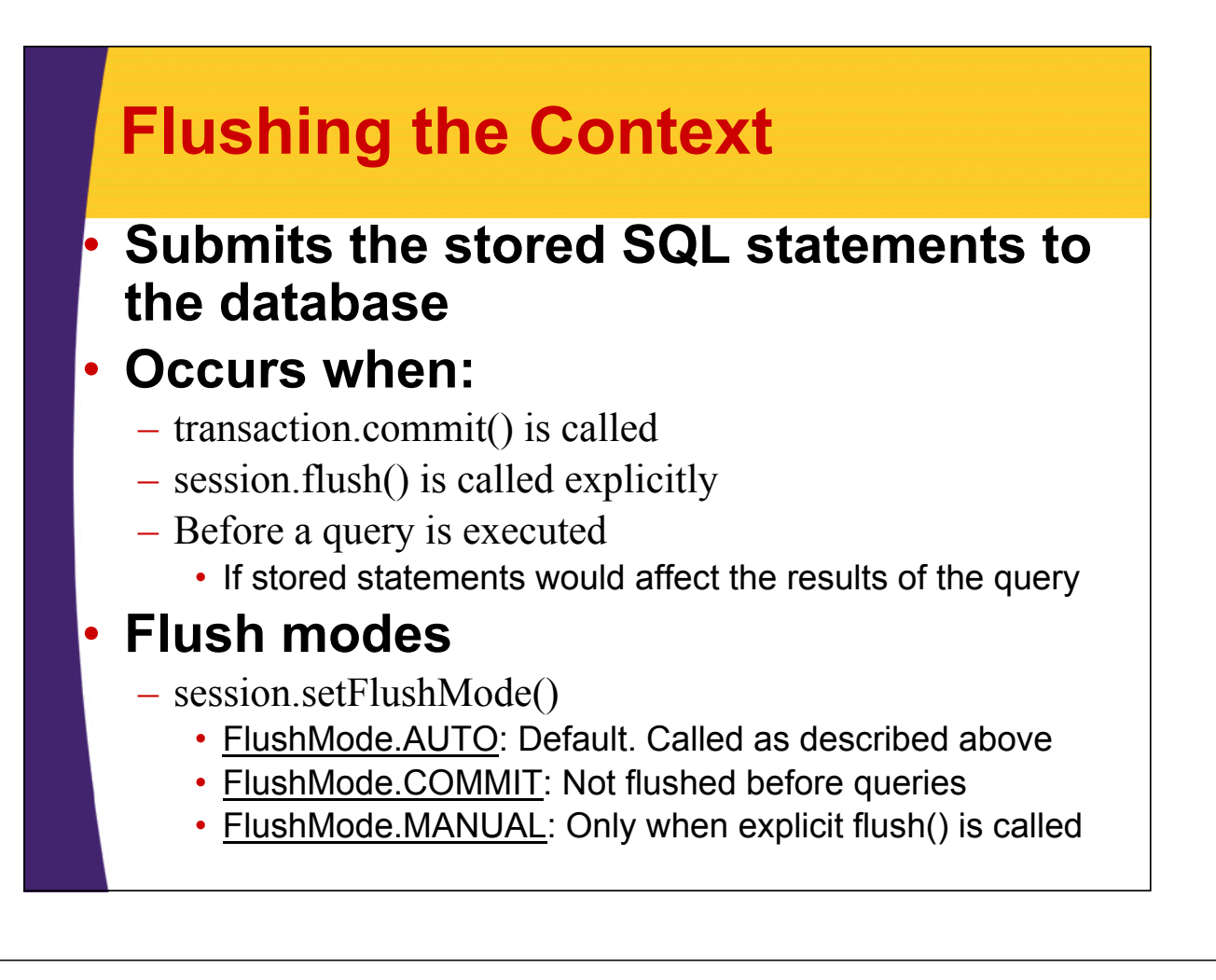

### **Hibernate Session**

- **Single threaded non–shared object that represents a unit of work**
- **Used to retrieve objects from the database**
- **Contains the 'persistence context'**
- **Used to Used** *schedule* **changes to be made changes to be in the database**

### **Session API – Object Persistence**

### • **session.save(Object o)**

– Schedules insert statements to create the new object in the database

### • **session.update(Object o)**

– Schedules update statements to modify the existing object in the database

# **Scheduled Changes**

**Session session = SessionFactory.getCurrentSession();**

**// 'transient' state – Hibernate is NOT aware that it exists Account account = new Account();**

**// Transition to the 'persistent' state Hibernate is NOW // Transition to the 'persistent' state. Hibernate is // aware of the object and will save it to the database // schedules the insert statements to create the object in the database** session.saveOrUpdate(account);

**// modification of the object will automatically be // saved scheduled because the object is in the 'persistent' state // (actually alters the initial insert statement since it hasn't been sent yet) account.setBalance(500);**

**// flushes changes to the database and flushes changes to the database commit the transaction commit the session.getTransaction().commit();** 

## **Session API – Object Persistence**

### • **session.saveOrUpdate(Object o)**

– Convenience method to determine if a 'save' or 'update' is required

### • **session.merge(Object o)**

– Retrieves a fresh version of the object from the database and based on that, as well as modifications made to the object being passed in, schedules update statements to modify the existing object in the database.

### **Session API – Object Retrieval Object**

### • **session.get(Object.class, Identifier)**

– Retrieves an object instance, or null if not found

### **• session.load(Object.class, Identifier)**

- Retrieves an object instance but does NOT result in a database call
	- If managed instance not found, will return a *proxy*
		- Object fully initialized when non-id attribute is accessed » If 'detached', throws ObjectNotFoundException

### **Session API – Object Retrieval Object**

### • **session.lock(Object, LockMode)**

- Reattaches a detached object to a session without scheduling an update
- $-$  Also used to 'lock' records in the database

### **• session.refresh(Object)**

– Gets the latest version from the database

### **Session API – Other Methods Other**

### • **session.delete(Object)**

– Schedule an object for removal from the database

### • **session.evict(Object)**

– Removes individual instances from persistence context, changing their state from persistent to detached

## **Session API – Other Methods Other**

### • **session.clear()**

– Removes all objects from persistence context, changing all their states from persistent to detached

### • **session.replicate(Object, ReplicationMode)**

- Used for persisting records <u>across</u> databases
- ReplicationModes
	- EXCEPTION: throw exception if row exists
	- IGNORE: don't create if already exists
	- LATEST VERSION: choose the latest version to save
	- OVERWRITE: overwrite existing row

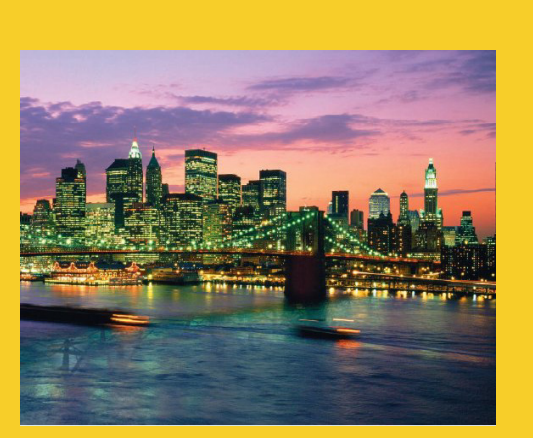

**© 2009 coreservlets.com**

# **Cascading**

**Customized Java EE Training: http://courses.coreservlets.com/** Servlets, JSP, Struts, JSF/MyFaces/Facelets, Ajax, GWT, Spring, Hibernate/JPA, Java 5 & 6. Developed and taught by well-known author and developer. At public venues or onsite at *your* location.

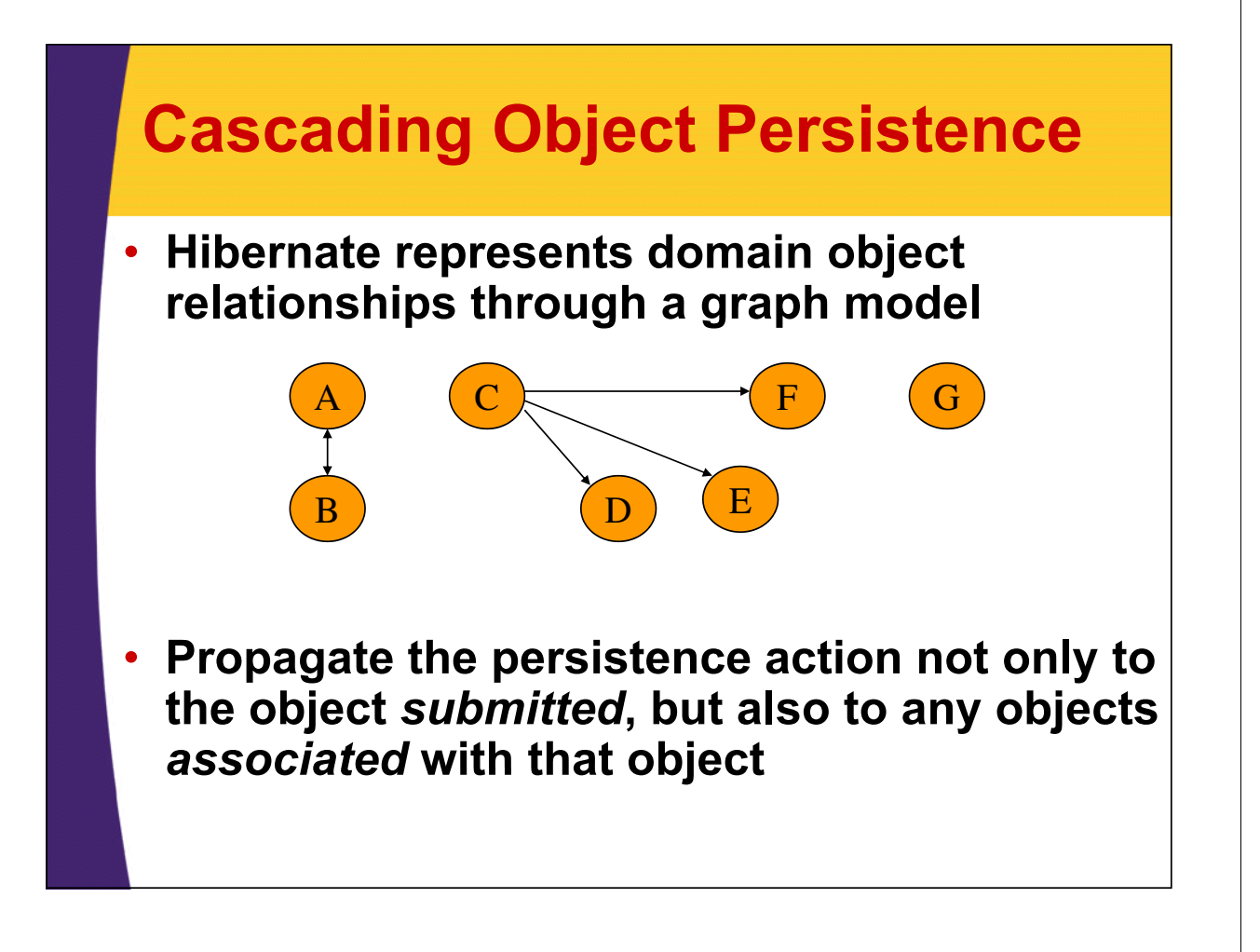

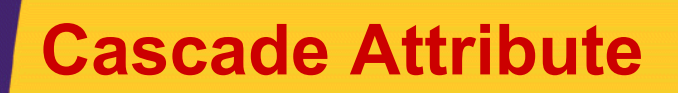

- **none**
	- Default behavior

### • **save-update**

- Saves or updates associated objects
- Associated objects can be transient or detached
- **delete**
	- Deletes associated persistent instances

### • **delete-orphan**

- Enables deletion of associated objects when they're removed from a collection
- Enabling this tells Hibernate that the associated class is NOT SHARED, and can therefore be deleted when removed from its associated collection

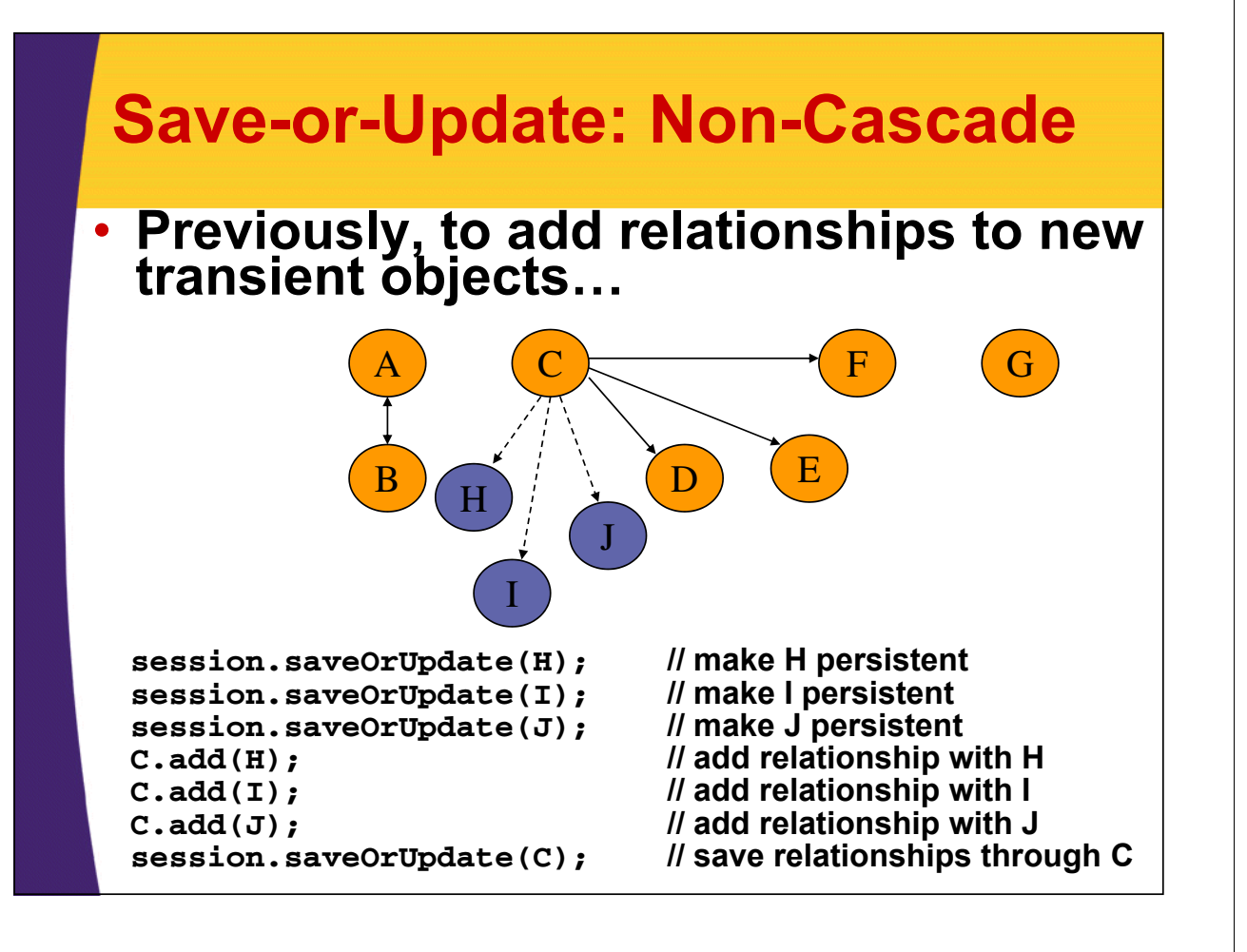

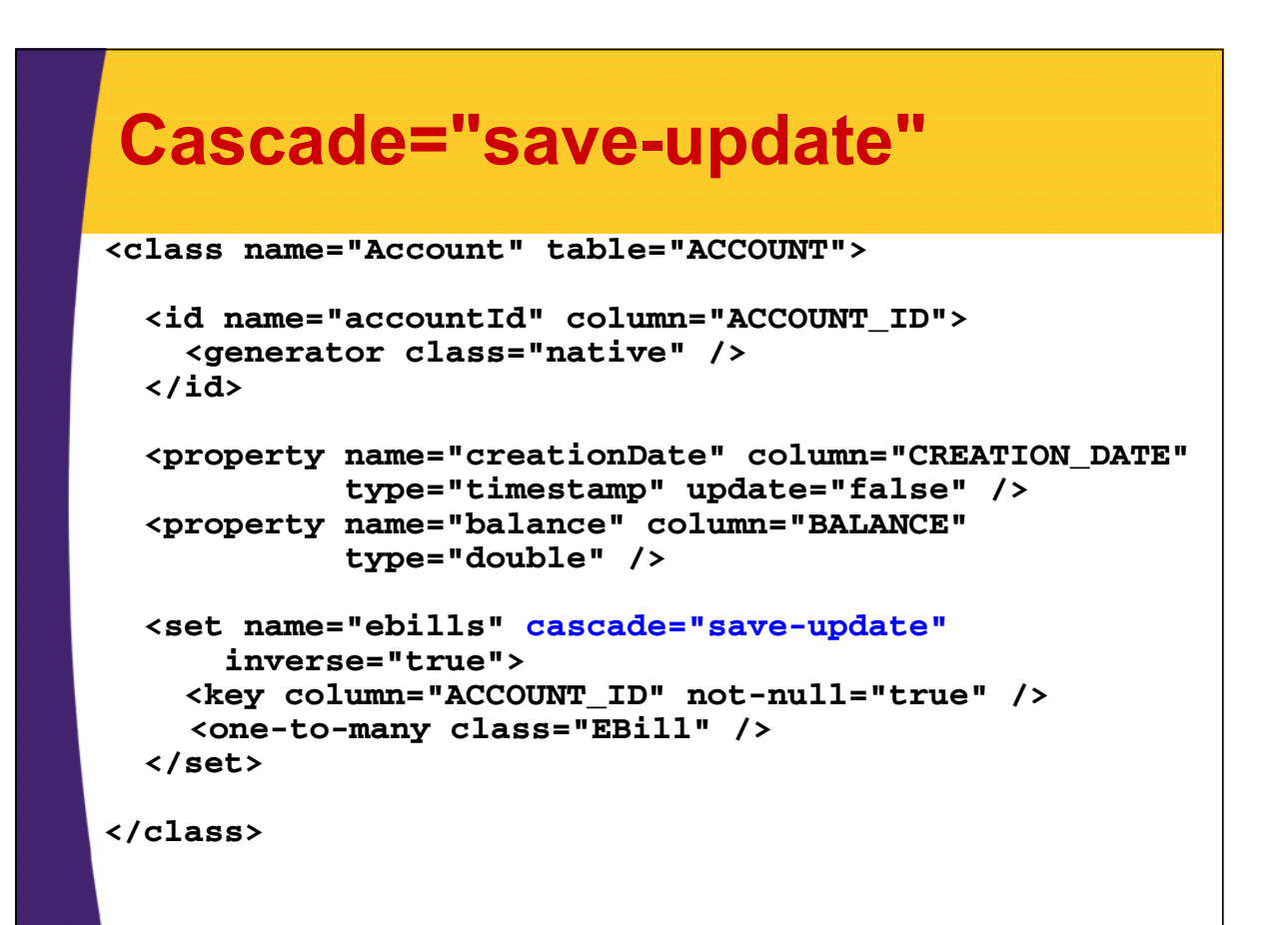

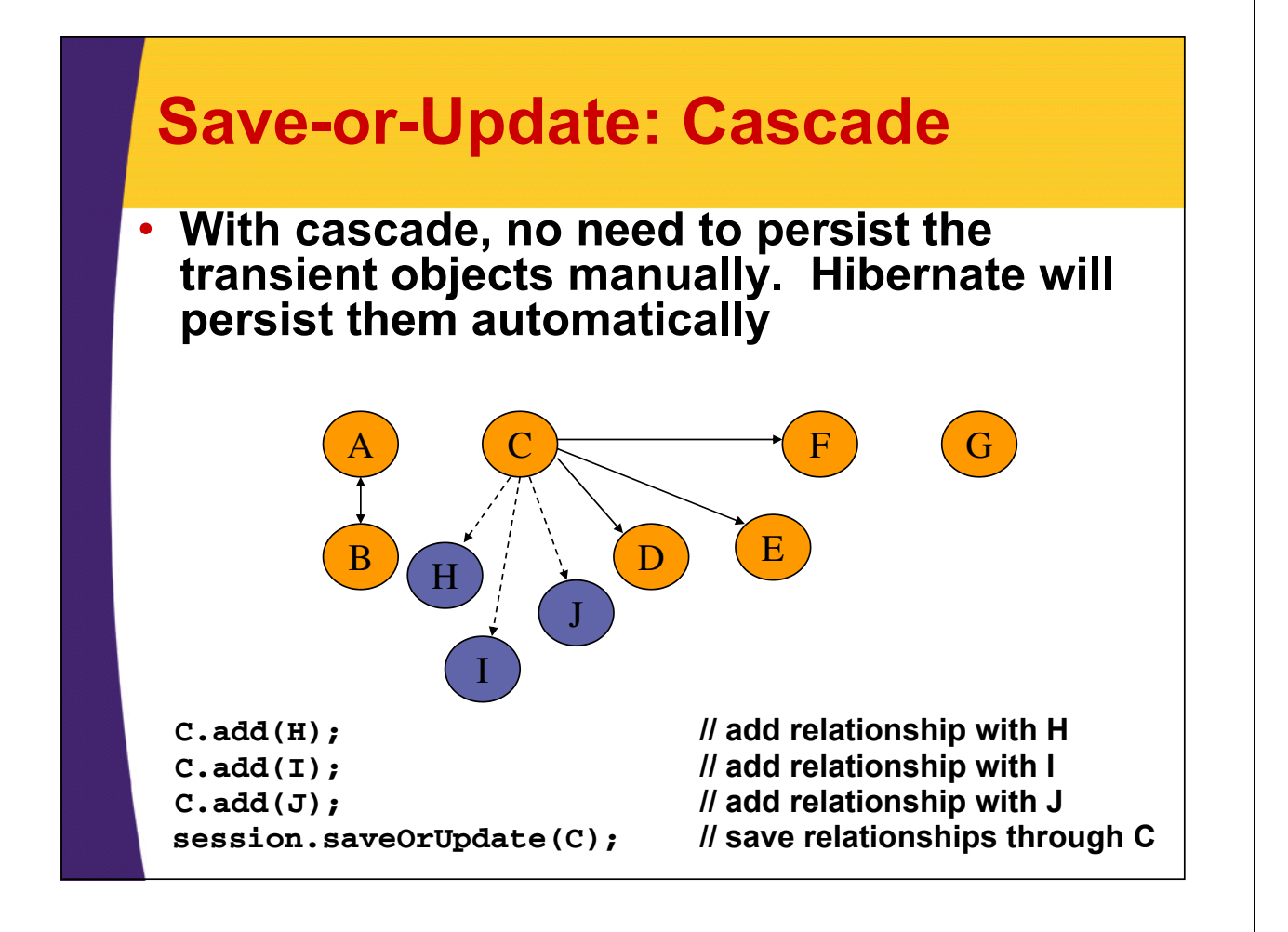

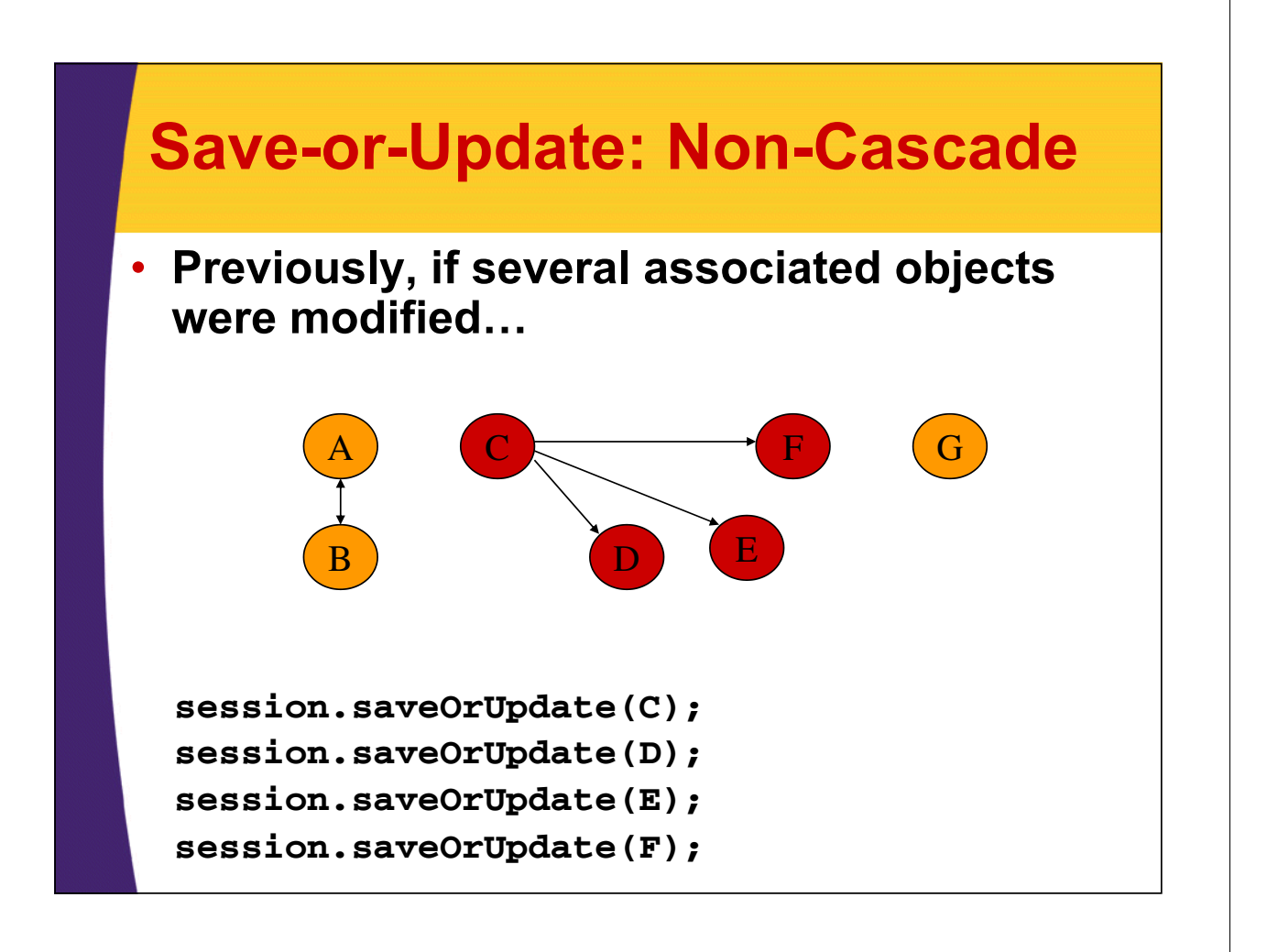

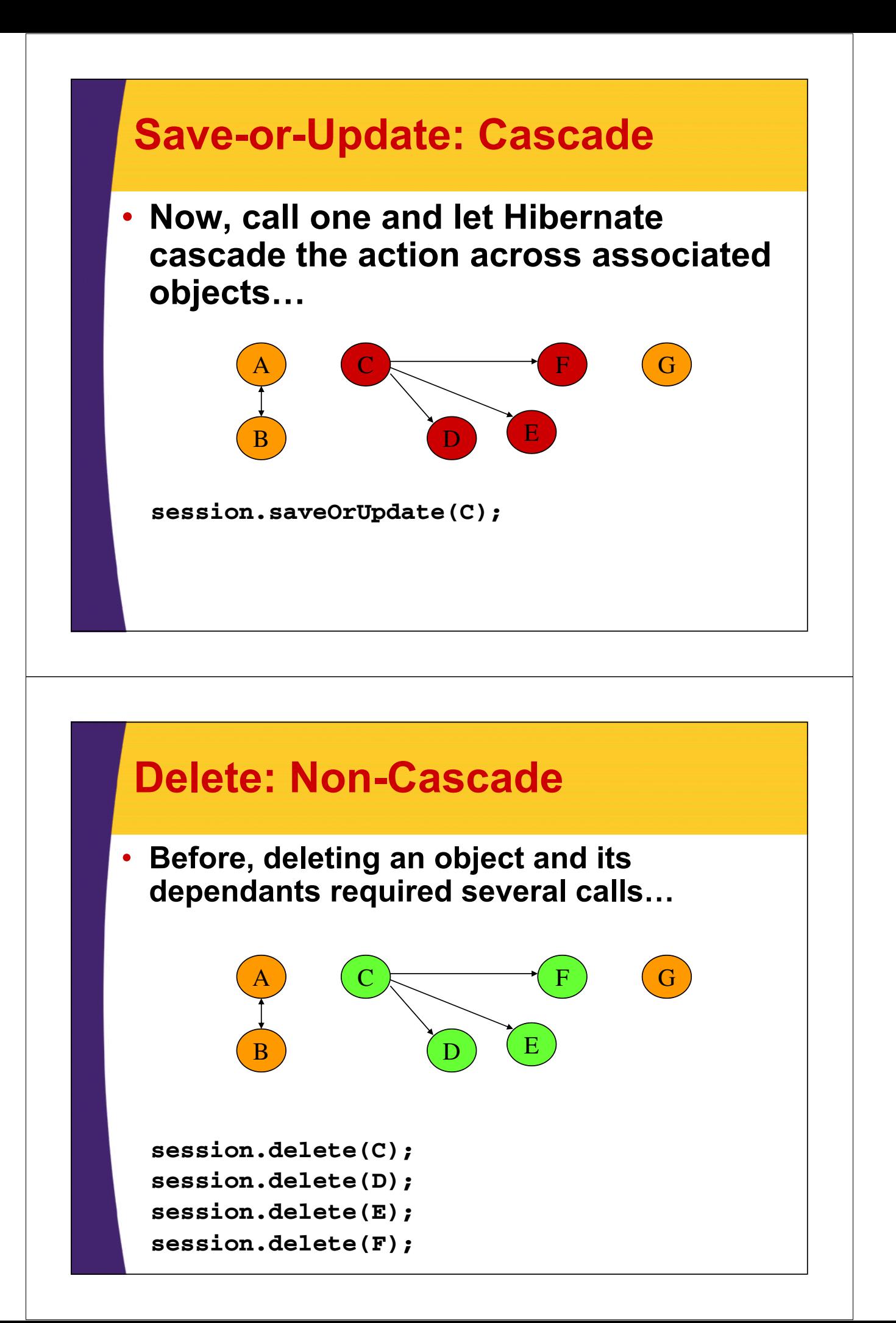

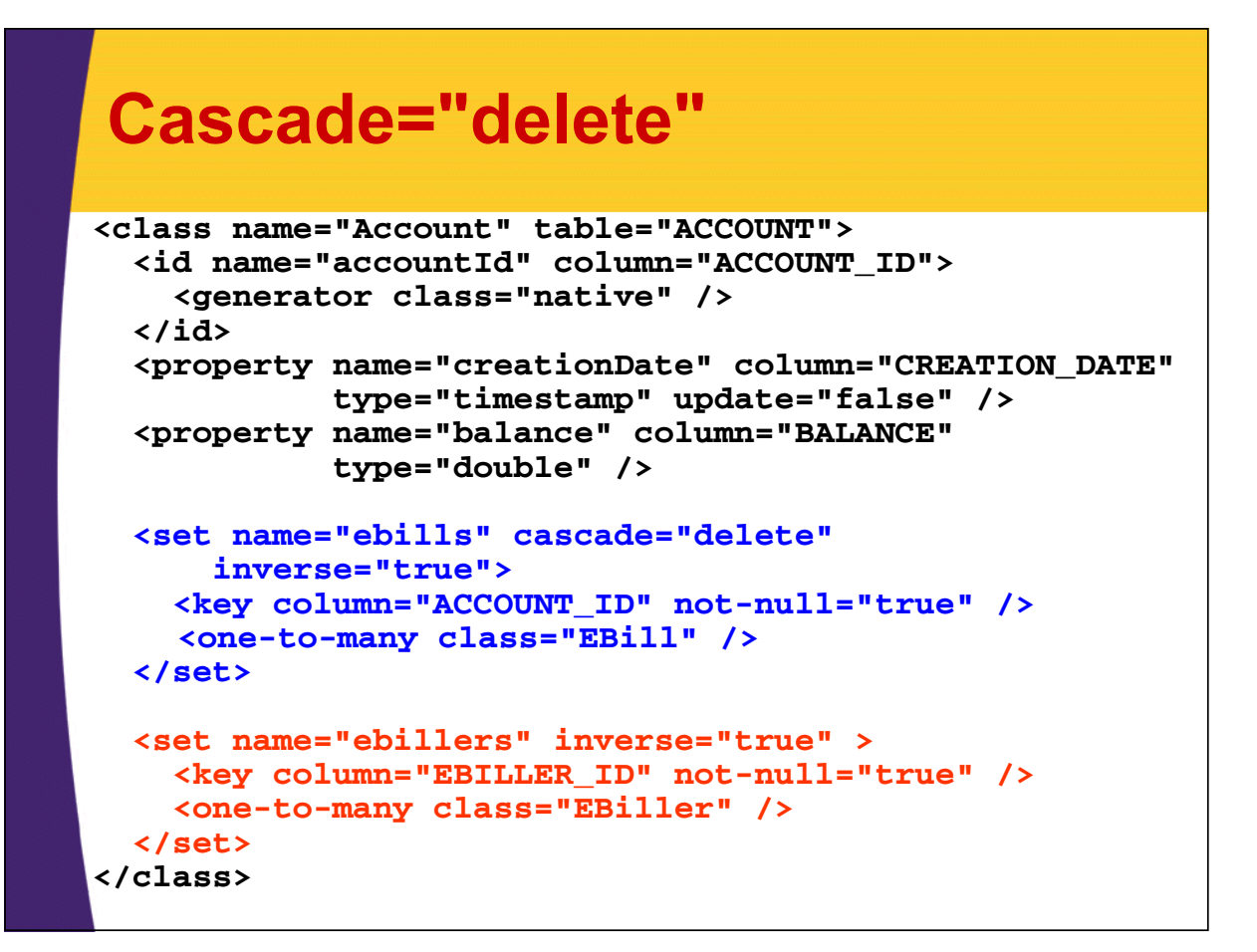

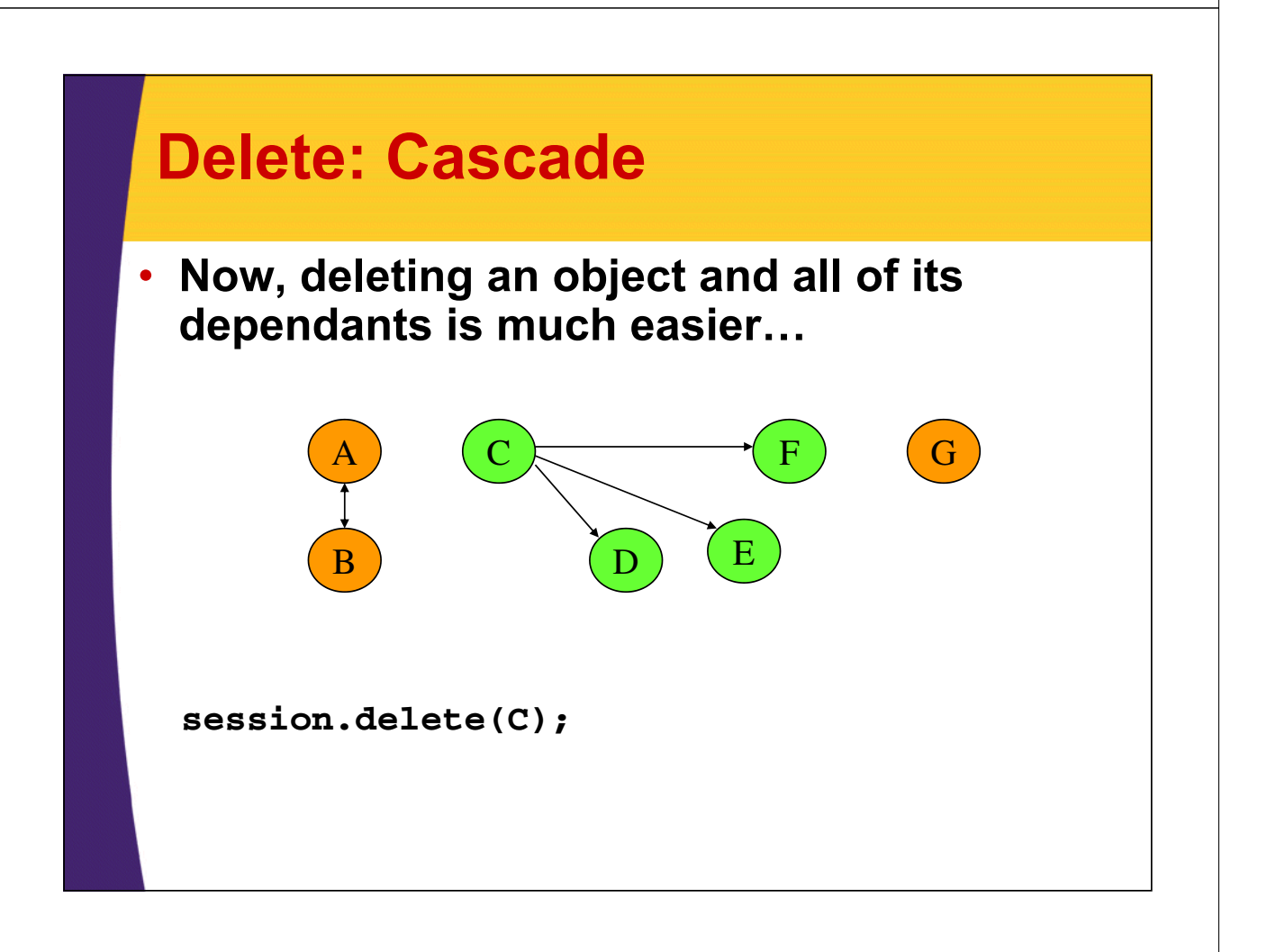

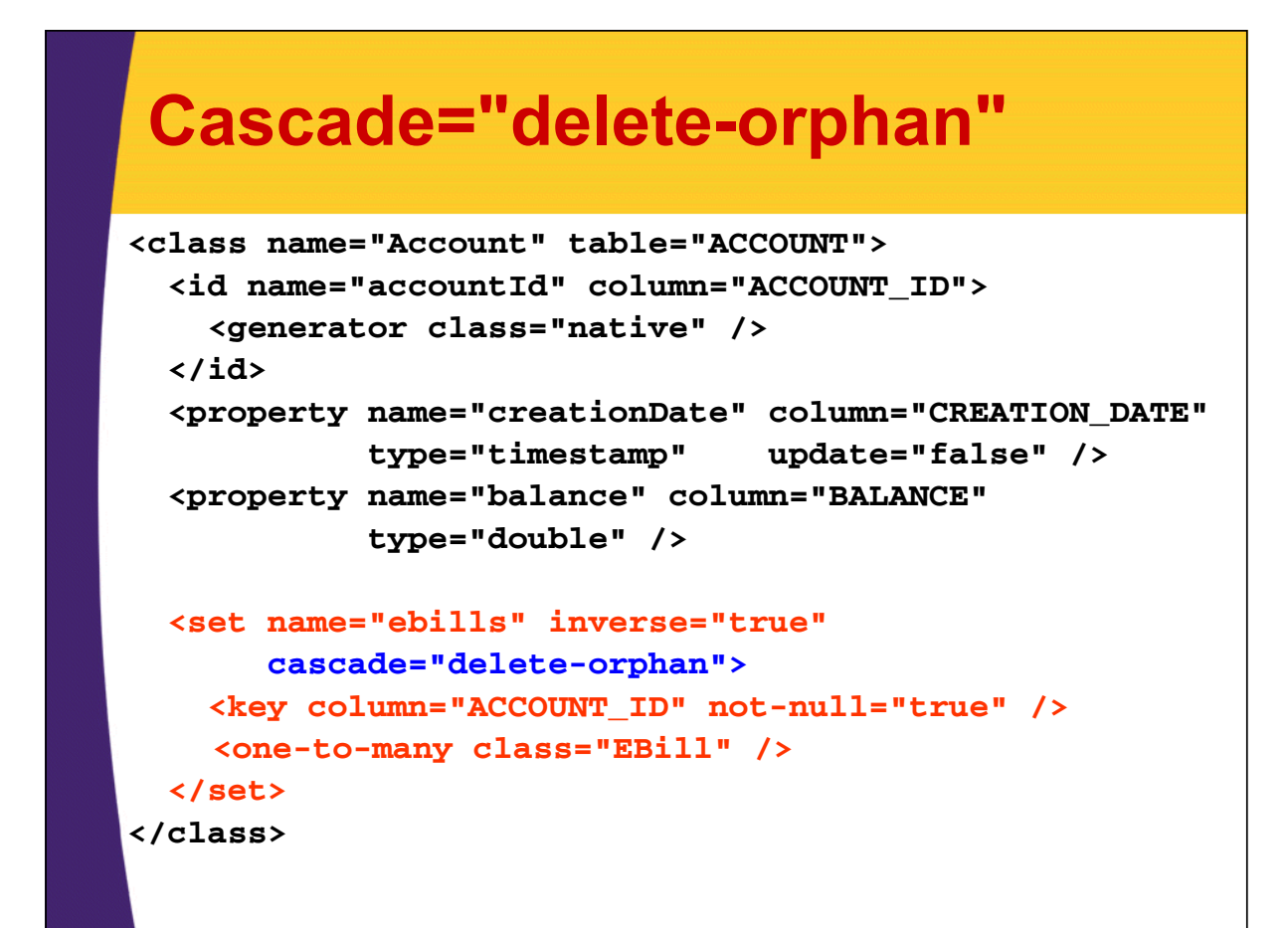

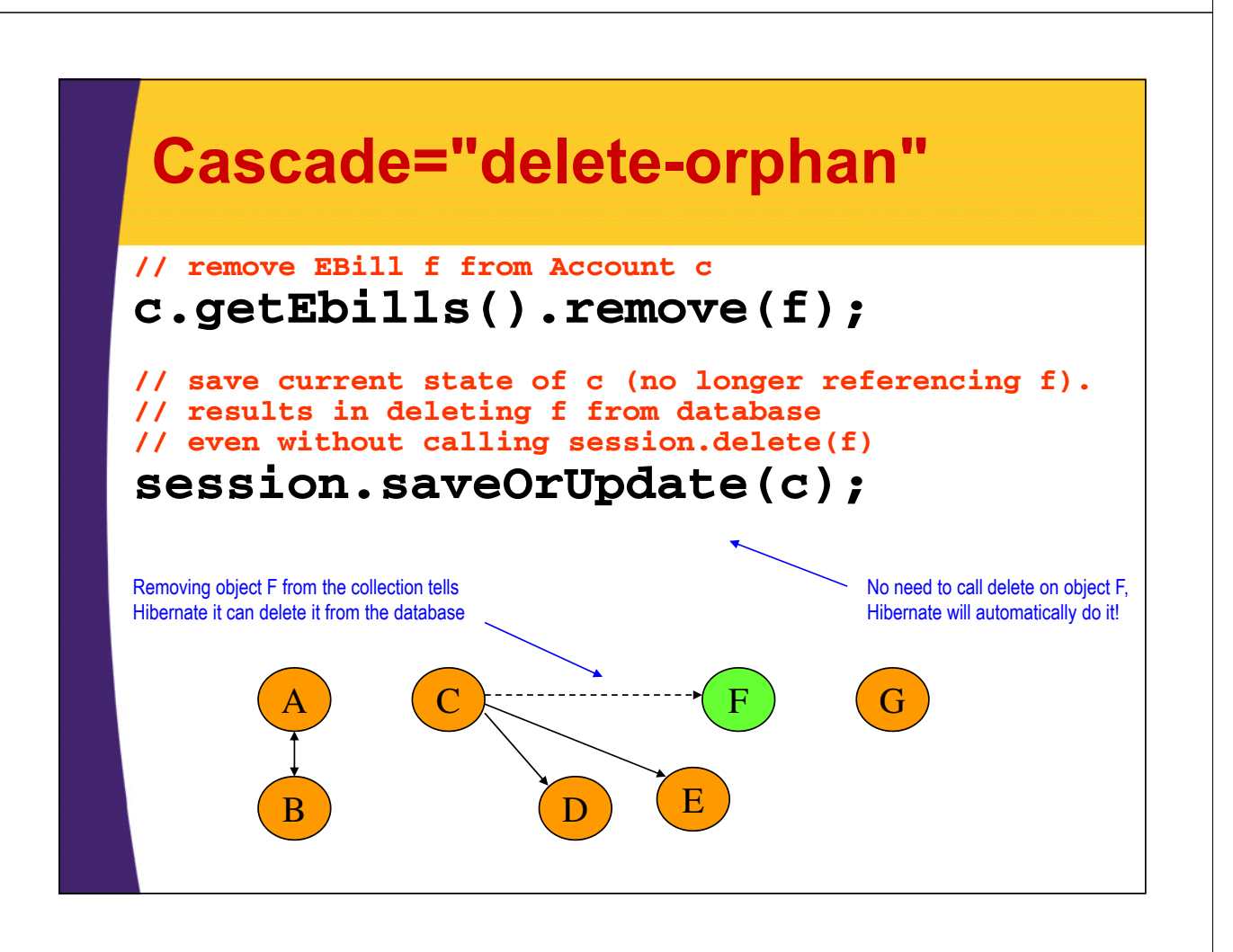

# **Other Cascade Settings**

### • **lock**

– Reattaches detached associated objects

### • **replicate**

- Replicates associated objects
- **evict**
	- Evicts associated objects from the persistence context

• **all**

- $-$  Cascades every thing but delete-orphan
	- Can still include by setting cascade="all, delete-orphan"

#### **Cascading Delete for M:M** • **Issue using M:M and setting cascade delete**  $-$  Delete Jack, tries to delete Account 1, which Jill still is a associated with – results in an error (if using database constraints) **2 1 OWNER\_ID JILL JACK NAME 1 OWNER\_ID 1 ACCOUNT\_ID 2 1 ACCOUNT\_ID 500 100 BALANCE** • **Hibernate discourages it g 2 1** – Recommends NOT using cascade on M:M **You should be using 1:M and M:1 to simulate and M:1 to M:M anyway!**

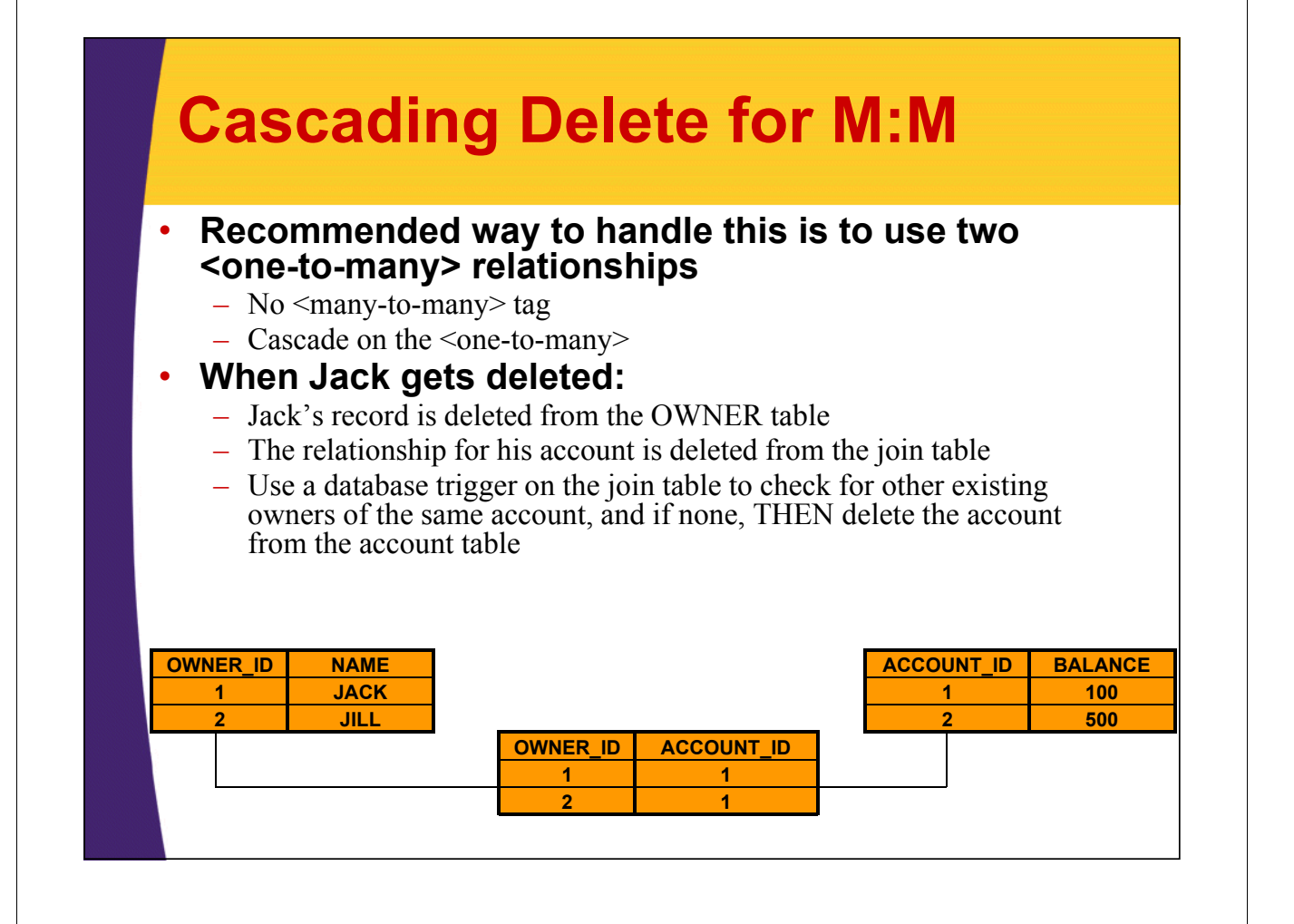

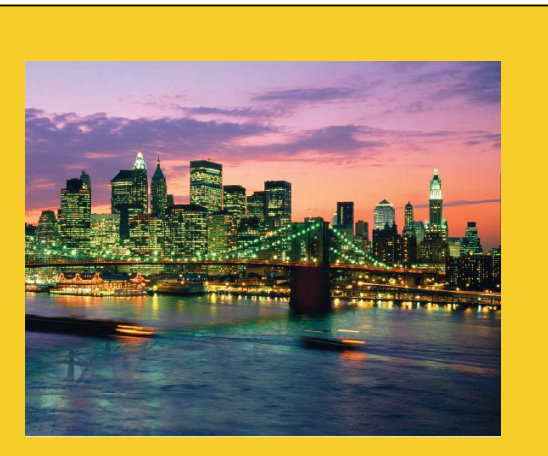

**© 2009 coreservlets.com**

# **Session Management**

**Customized Java EE Training: http://courses.coreservlets.com/** Servlets, JSP, Struts, JSF/MyFaces/Facelets, Ajax, GWT, Spring, Hibernate/JPA, Java 5 & 6. Developed and taught by well-known author and developer. At public venues or onsite at *your* location.

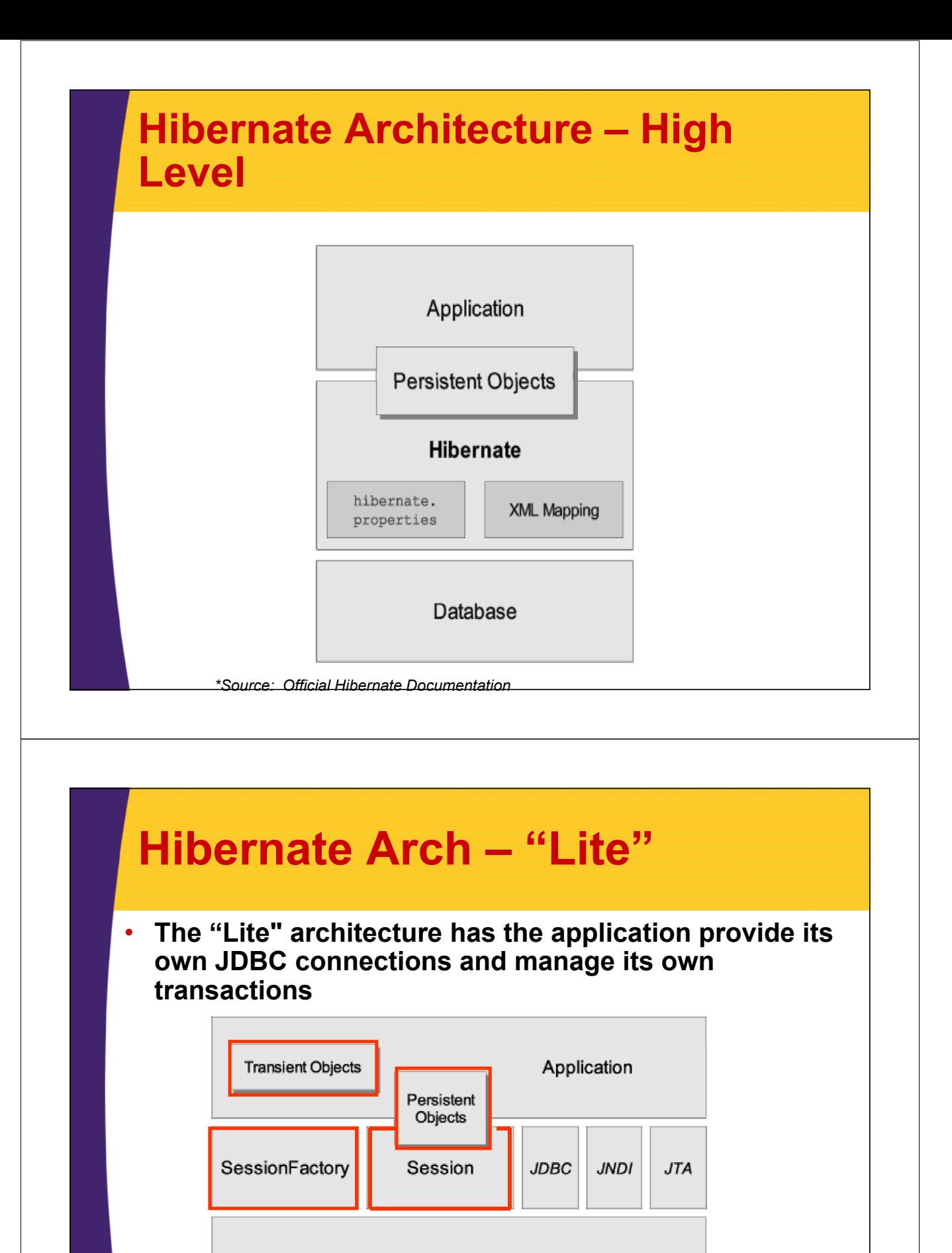

Database

*\*Source: Official Hibernate Documentation*

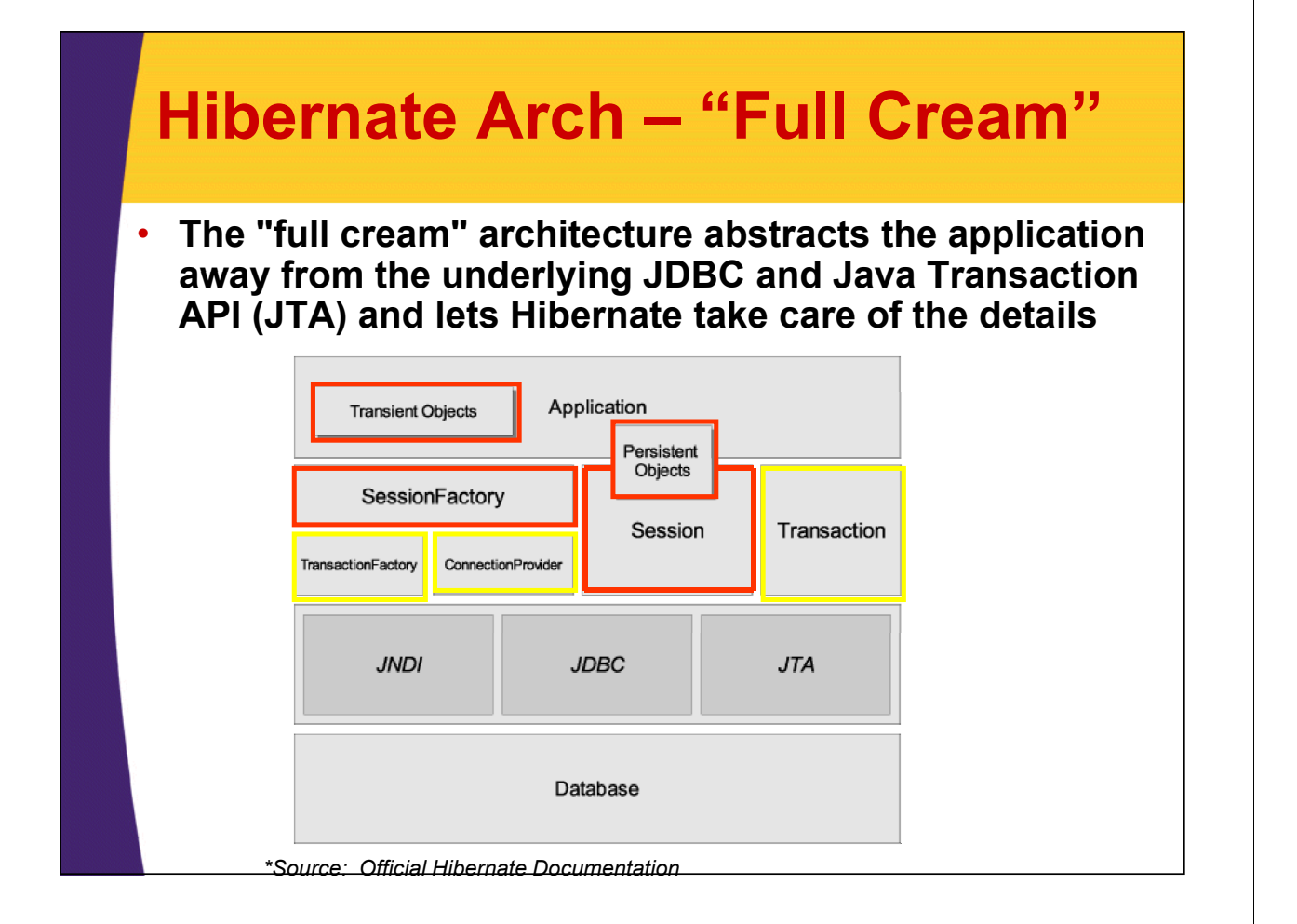

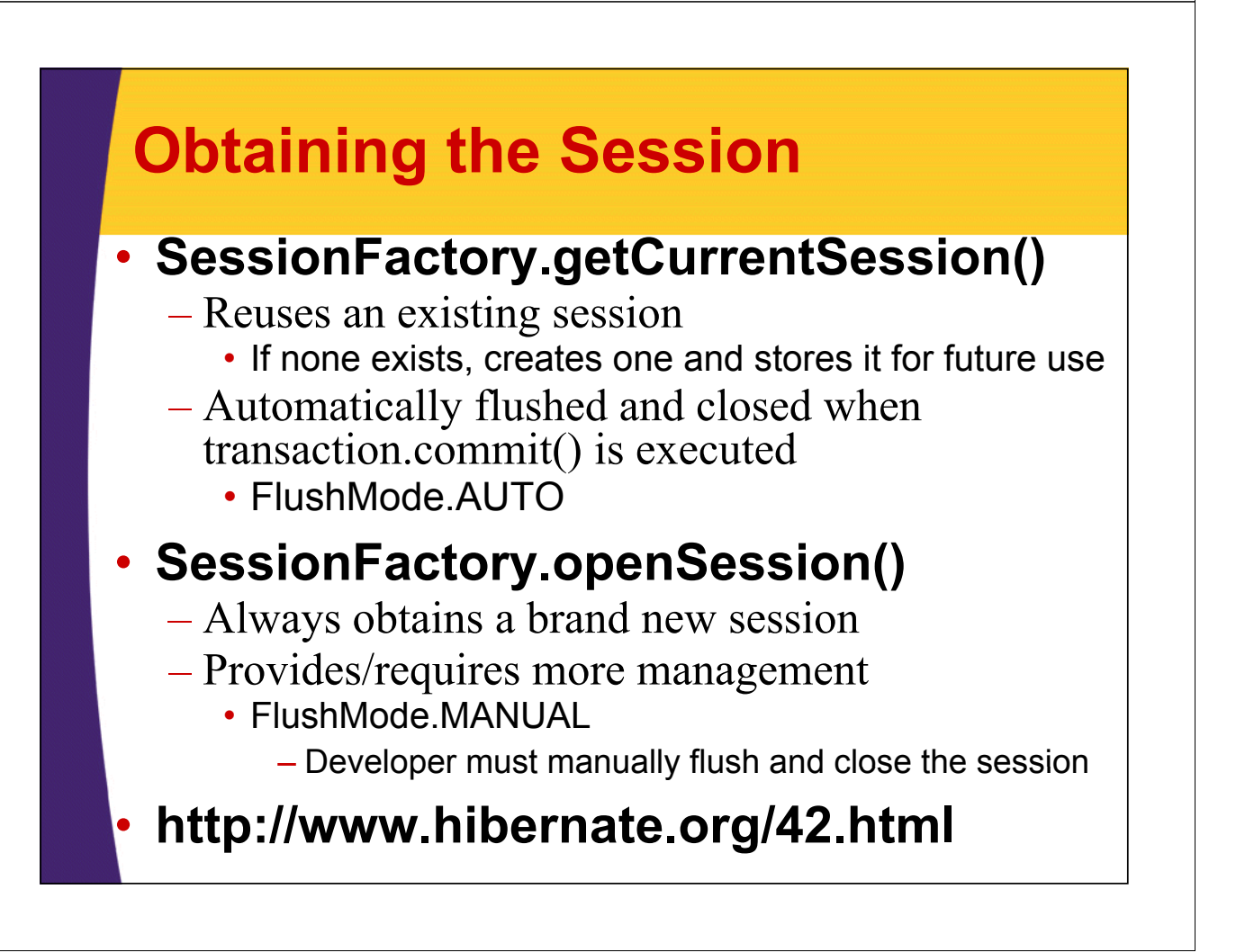

# **Obtaining the Session**

### • **Within JavaSE environment, current sessions are saved on the thread**

– hibernate.cfg.xml

**<property name= <property** *"current session context class" "current\_session\_context\_class"***> thread**

#### **</property>**

### **• ThreadLocal Session Pattern**

– Use ThreadLocal variable to maintain session data

### • ThreadLocal

– Specialized Java class which is associated to a users thread of execution and serves as a data container throughout the lifespan of the thread (or child threads)

# **Obtaining the Session**

- **Within a container, managed as part of the JTA implementation**
	- hibernate.cfg.xml

**<property name=***"current\_session\_context\_class"***> jta**

```
</property>
```
- **Session is scoped and bound to the JTA Transaction**
- **More about this when we talk about Transactions.**

# **Conversation**

### • **Unit of work that spans multiple requests**

- $-$  Example:
	- User enters a form that spans several screens
	- New Bank Account Creation

### • **Page 1 Request 1**

– Create Account Object

### • Page  $2 \rightarrow$  Request 2

– Collect user information, save account to database

### • Page  $3 \rightarrow$  Requests  $3 - N$

– Collect information for a single EBiller, build an EBiller object, and associate it to the account, save to database

### **Page 4 → Request N+1**

– Display saved information summary

### **Conversations in Hibernate**

• **Unit of work that spans multiple Hibernate Sessions** (think multiple requests)

### • **Each request starts and ends its own Hibernate Session Hibernate**

- Possibly modifies persistent objects
	- Might want to persist to the database at a later point in time (i.e. subsequent request when in possession of more information)

### • **Two ways of solving this Two ways of solving**

- Use detached objects
	- Session-per-request with detached objects
- Use an extended Persistence Context
	- Session-per-conversation

### **Session-per-request with Detached Objects**

• **Previously persisted objects that continue to represent rows of data in the database that are available to be modified outside of the Hibernate Session**

**• After changes are complete, these detached objects are 'reattached' via an update, merge, or lock**

### **Session-per-request with Detached Objects**

- **Page 1 Request 1**
	- $-$  Create Account Object
		- Account is 'transient'
- **Page 2 → Request 2** 
	- Collect user information, save account to database
		- Account transitions to 'persistent', but we still want that account object available when we get to page 3, so we detach it from the Hibernate session
- **Page 3 Request 3 Request – N**
	- Collect information for a single EBiller, build an EBiller object, and associate it to my account, save to database
		- EBiller starts off 'transient', transitions to 'persistent' for the save to the database, and then 'detached' to continue using for later pages
		- Also reattaching the Account object to save the relationship, and then detaching that again as well.
- Page  $4 \rightarrow$  Request N+1
	- Display saved information summary using 'detached' objects

# **Using Session-per-request with Detached Objects**

- **1. Create transient objects as needed**
- **2. Get a handle to the current Session**
- **3. Modify/obtain objects from the database through the session as needed**
	- These object will then be in the 'persistent' state and associated to the persistence context
- **4. Close the session**
	- This will change the state of these objects to 'detached'
	- Be careful! Changes to objects in a 'persistent' state will be saved to the database when closing the session!
- **5. Modify detached objects outside of the session as needed**
- **6.** Repeat steps 2 5 and create/modify/delete objects as **needed across multiple requests**
- **7. When the unit-of-work is complete, get a handle to the current session (if not already obtained)**
- **8. Reattach the objects to be persisted**
	- Through an update(), merge() or lock() call

# **Reattach using update()**

- **Need to reattach the object to the persistence context**
- **Using update() schedules an update SQL command, which might be an unnecessary database might be an unnecessary call**

 $-$  Hibernate doesn't know what, if anything, changed while it was outside

 $-$  Not harmful, but could be unnecessary

### **Detached Object - Update Example**

```
public void testUpdateAccountBalance() {
  // Get a handle to the current Session // Get a handle to the current 
  Session session = 
      HibernateUtil.getSessionFactory().getCurrentSession();
  session.beginTransaction();
  // Modify objects 
  Account account = new Account();
  session.saveOrUpdateAccount(account);
  // Close the Session without modifying the persistent object 
  // Changes the state of the objects to detached
  session.getTransaction().commit();
  HibernateUtil.getSessionFactory().close();
  // M dif d t h d bj t t id f i // Modify detached object outside of session
  account.setBalance(2000);
  ...
```
### **Detached Object - Update Example**

```
// h dl b i // Get handle to a subsequent Session
Session session2 = 
    HibernateUtil.getSessionFactory().getCurrentSession();
session2.beginTransaction();
```

```
// Reattach the object to be persisted.
// An update statement will be scheduled regardless
// of whether or not object was actually updated
session2 update(account); session2.update(account);
```

```
// Commits/closes the session
// Saves the changes made in the detached state
session2.getTransaction().commit();
```
**...**

# **Reattach using lock()**

- **Reattaches the object without forcing an update**
	- $-U$ sed if you can be sure no changes took place
	- Changes made before locking are not persisted

• **Only guarantees that the object Only guarantees that the object s' state is changed from detached to persistent**

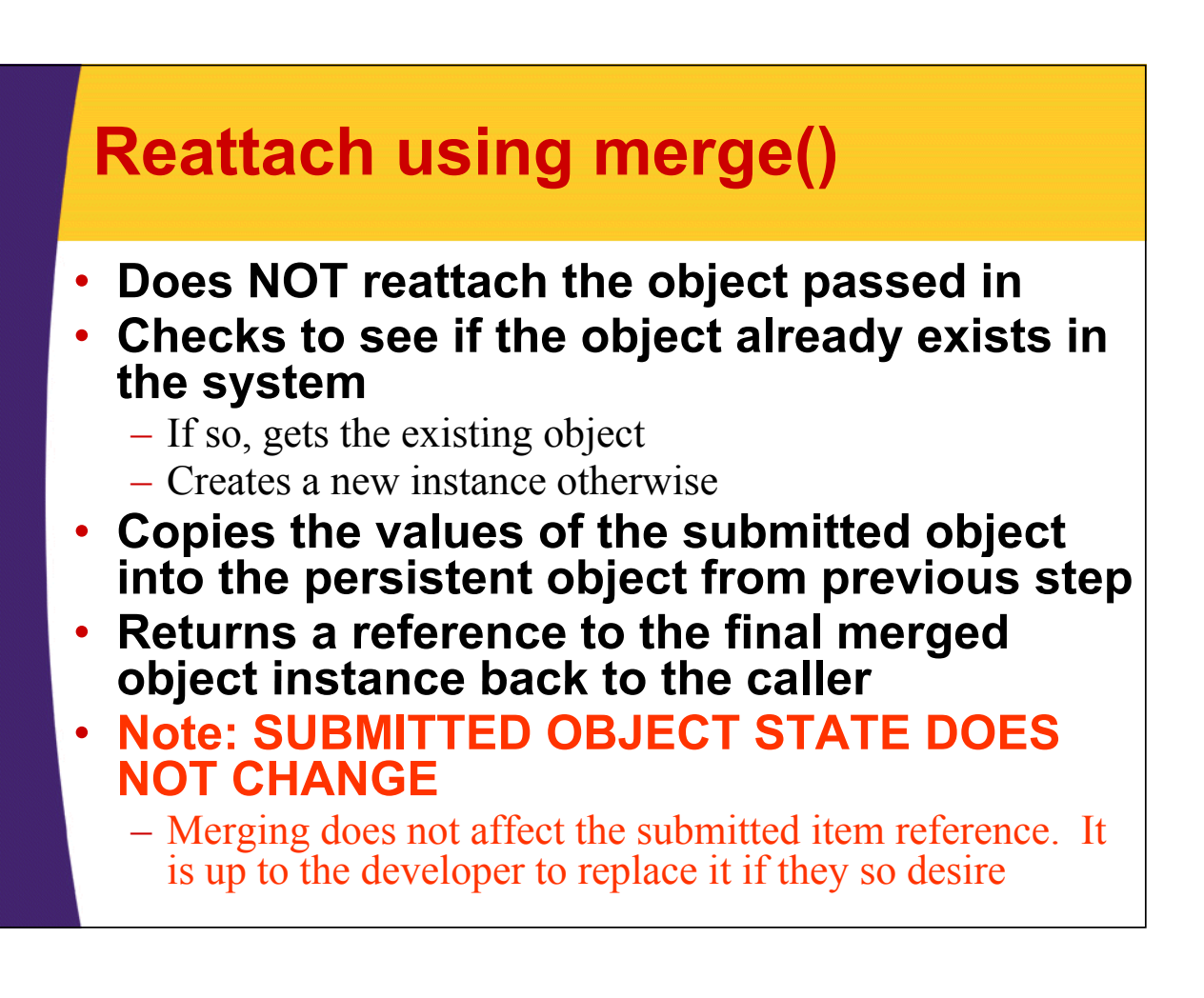

### **Detached Object - Merge Example**

```
... 
// Get a handle a subsequent Session
Session session2 = 
    HibernateUtil.getSessionFactory().getCurrentSession();
session2.beginTransaction();
// Reattach the object using merge.
// The data is persisted, but the passed in
// object is STILL in a detached state // object is STILL in a detached 
session2.merge(account);
// Since this account object is NOT
// persi i stent, change is not saved
account.setBalance(100);
// Commits/closes session 
// Saves the changes made in the detached state
session2.getTransaction().commit();
```
### **Detached Object - Merge Example**

```
...
```

```
// h dl b i // Get a handle a subsequent Session
 Session session2 = 
     HibernateUtil.getSessionFactory().getCurrentSession();
session2.beginTransaction();
// Correct use of the merge operation.
// Now, my account reference is pointing
```

```
// to the updated object in memory
account = session2 merge(account); account = session2.merge(account);
```

```
// Change is NOW saved
account.setBalance(100);
```

```
// Commits/closes session 
// Saves the changes made in the detached state
session2.getTransaction().commit();
```
# **Reattach using delete()**

- **Used to remove detached objects directly from the database**
- **Though invisible to the user, delete() will first reattach the object via a proxy, and then scheduled it for deletion – just like a normal delete**

## **Session-per-Conversation**

- **Extending the persistence context** 
	- Keep the same persistence context across server requests
	- Reconnected upon subsequent requests
- **No more 'detached' objects**
	- All objects are either transient or persistent
	- No need for reattaching/merging
- **Synchronized with database at end of the conversation**

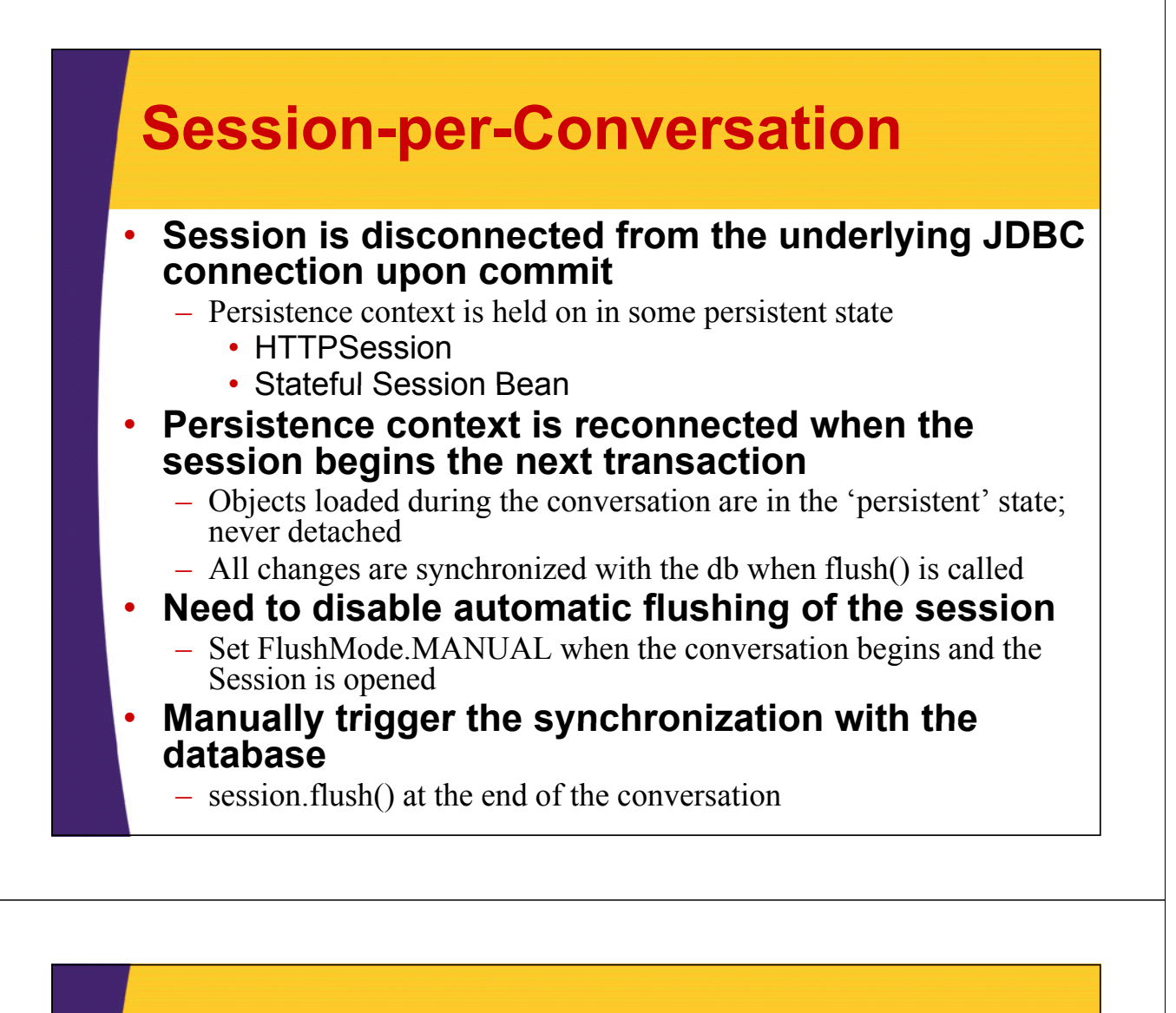

### **Session-per-Conversation**

- **Still trying to gain traction**
- **Implemented by the JBoss Seam application framework**
- **Considered to be complicated by many developers**
	- $-$  Need to find a place to store the Session
	- Need to write an interceptor to bind and unbind the Session at the beginning and end of each request
	- Need to figure out if the conversation is complete by passing a token around
	- **Refer to documentation for details**

**© 2009 coreservlets.com**

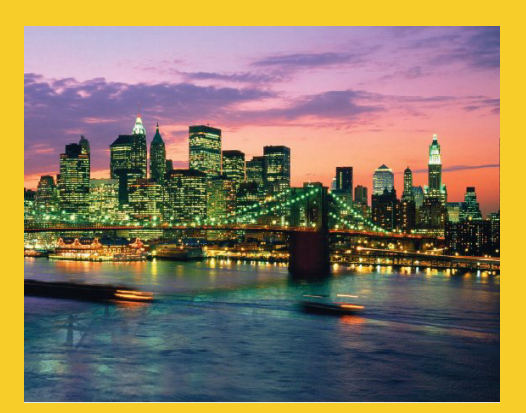

# **Wrap-up**

**Customized Java EE Training: http://courses.coreservlets.com/** Servlets, JSP, Struts, JSF/MyFaces/Facelets, Ajax, GWT, Spring, Hibernate/JPA, Java 5 & 6. Developed and taught by well-known author and developer. At public venues or onsite at *your* location.

### **Summary**

#### • **In this lecture, we:**

- $-$  Walked through the Hibernate object lifecycle, and saw how an object's state affects its persistence behavior
	- Transient not persisted
	- $\cdot$  Persistent changes managed by Hibernate
	- Detached previously managed by Hibernate and requires re-attachment
- Learned how to cascade object activities
	- cascade="delete " | cascade="delete-orphan"
- Took a closer look at the Session object, explored the concept of the 'Persistence Context' and discovered many different persistent mechanisms
	- flush(), merge(), persist(), lock() etc...
- Defined 'conversation' and the ways to implement them and carry our objects across multiple requests
	- Session-per-request with detached objects
	- Session-per-conversation

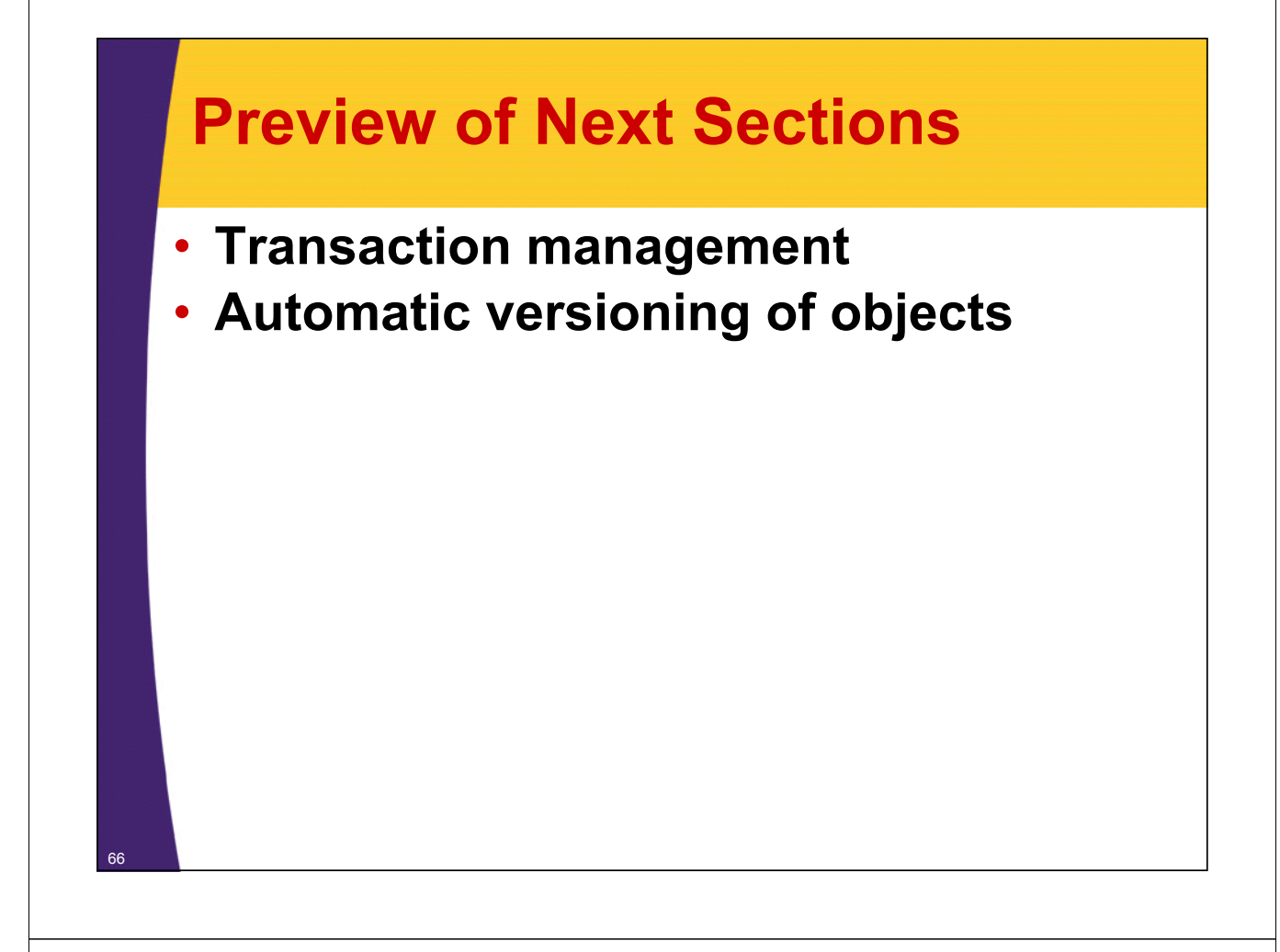

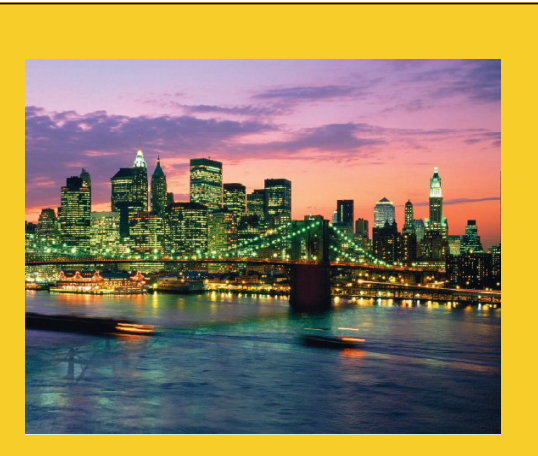

**© 2009 coreservlets.com**

# **Q ti ? uestions?**

**Customized Java EE Training: http://courses.coreservlets.com/** Servlets, JSP, Struts, JSF/MyFaces/Facelets, Ajax, GWT, Spring, Hibernate/JPA, Java 5 & 6. Developed and taught by well-known author and developer. At public venues or onsite at *your* location.